The book was found

# **The Chrome Book (Fifth Edition): The Essential Guide To Cloud Computing With Google Chrome And The Chromebook**

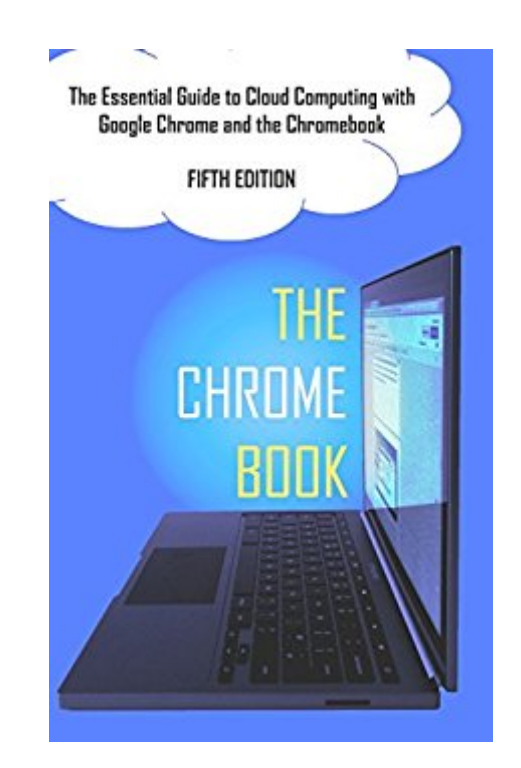

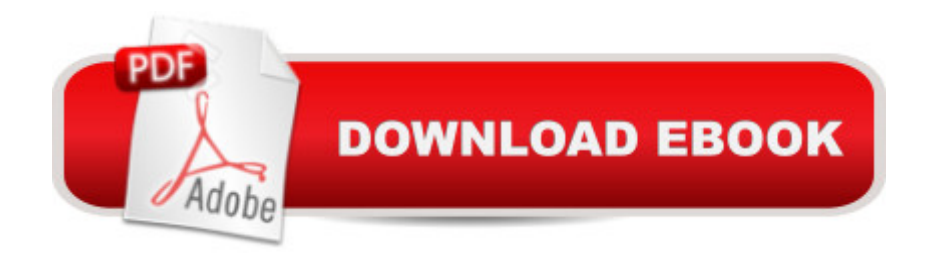

## **Synopsis**

Welcome to the brave new world of cloud computing a "a world in which locally installed programs and local data are replaced by applications and data in  $\hat{a}$  cethe cloud $\hat{a}$  •, which can be accessed from anywhere in the world using any compatible device. A world in which everything is centered on the Google Chrome web browser running on an Android phone or tablet, a Windows PC, or a dedicated Chromebook computer.Now you donâ ™t need to worry about installing and configuring software, backing up your data, or protecting your computer from viruses. And you donâ ™t need to worry about having access to your important documents and other files while travelling. Now in its Fifth Edition, The Chrome Book is the Essential Guide to Cloud Computing with Google Chrome and the Chromebook. This most comprehensive and up-to-date edition is packed full of information, tips and tricks to help you get the most from your cloud computing experience with the Google Chrome web browser and (optionally) the Chromebook computer.Welcome to a new way of working a | ..and playing.www.thechromebook.infoPraise for the previous edition:"Top shelf coverage.""This manual was a great help explaining how cloud computing works.""Before purchasing a Chromebook this book should be an essential read.""If you buy a Chromebook and you're not familiar with cloud computing, this is the book for you.""I do recommend it to everyone trying to learn how to use the new computer.""It'll save you precious time and maybe a headache or two.""I am a slow learner and this book helped me a lot.""I was looking for a quick and easy introductory read on using Chromebooks. This title ticked all the boxes!""I am very happy that I bought this book. It made setting up and using my new Chromebook simple and pleasurable.""Provides clear and easily understood explanations to and about all things Chrome.""If you are buying your first Chromebook you will need this.""Buy this or misunderstand.""Don't hesitate to buy. You won't be disappointed."

## **Book Information**

File Size: 28094 KB Print Length: 220 pages Simultaneous Device Usage: Unlimited Publisher: LOTONtech (January 10, 2015) Publication Date: January 10, 2015 Sold by:Â Digital Services LLC Language: English ASIN: B00S3V14C6

Text-to-Speech: Enabled X-Ray: Not Enabled Word Wise: Not Enabled Lending: Not Enabled Enhanced Typesetting: Enabled Best Sellers Rank: #798,236 Paid in Kindle Store (See Top 100 Paid in Kindle Store) #204 in $\hat{A}$  Books > Computers & Technology > Internet & Social Media > Web Browsers #378 in $\hat{A}$  Books > Computers & Technology > Networking & Cloud Computing > Cloud Computing #949 in Books > Computers & Technology > Hardware & DIY > Personal Computers

#### **Customer Reviews**

This book is just what I needed to understand what I will get when buying a Chromebook, mostly to read newspapers and magazines online, to play games at the AARP site, and shop at .com (I can do all that from my laptop, but it is too heavy to be carried around the house, and I get stiff legs and back-pain from poor posture when I sit too long at the desk -- buying another desk chair did not help).I have one question, though, and perhaps some other reader can answer it. The author mentions that Kindle books can be read from a Chromebook (or a computer using the Chrome browser). What about Nook books? If anyone has the answer, please let me know, and thank you very much.

The Chrome Book,5th Edition, by C.H. Rome(not the author's real name) can be looked out as an excellent book for Chrome OS beginners as well as the owners of a Chromebook computer. Why ?You learn the right way to compare Windows 8 with the Chrome OS , you realize the savings in dollars for avoiding the expenses of purchasing the Microsoft Office Suite, you also save by not investing in anti-viruses software.I strongly recommend the text, well-illustrated in colors with tables,photos, and well outlined procedures

First, to be fair, I did get a great deal of information from this book. I was a new Chromebook user and now have a good working knowing of the system partly due to reading this book. However, it could have been a good deal better than it was.The world of Chrome is moving fast and this book is a bit past its sell by date. There is little the author can do about the published book on this account but for doing this sort of writing, a Web site which updates the book's information would be nice. Even other areas, such as Windows, seems dated. The author is utterly hung up on Windows 8 and now and 10 is the current version (as of this review).The irony of the author dating his book with Windows 8 mentions is that the information is not exclusive to Windows 8 but applies at least to all Windows from Vista to 10. Worse, the book fails to even mention that Macs exist. The book goes into how to run Remote Desktop from Windows so you can use Windows programs on your Chromebook but you can do the identical in a Mac which he fails to mention. We're running both here without a glitch.There are a few technical errors as well. For example, to install Crouton, he skips that you need to enter the command 'shell' after you shell out of the GUI into the crosh shell. Not doing so will result in baffling errors for the newcomer.I'd say you get your money's worth in this book but it could have been more. I'd like to see it refreshed, a bit better organized (put all the Windows / MSFT stuff in one place instead of polluting up the whole book) and have the author ask a friend to do a tech edit.Still, like I said, you get your money's worth here.

Appears to be everything one needs to become more aware of the Chrome system. I'm still digging through mine and use it wheneverI need to find an answer. It it not a book to "read," but serves me a san excellent reference.

Perfect for me - succinct and clear. Also very pleased that it was available in a physical format so I don't need to change back and forth between programs on my chromebook. I will share this with friends too as well as recommend it.

#### Download to continue reading...

The Chrome Book (Fifth Edition): The Essential Guide to Cloud Computing with Google Chrome [and the Chromebook Googl](http://orleanswer.com/en-us/read-book/LBmVb/the-chrome-book-fifth-edition-the-essential-guide-to-cloud-computing-with-google-chrome-and-the-chromebook.pdf?r=AGgW8sR%2FU%2Fxmk%2Fh%2FmmmiyEdAsp4L%2F4ZnJsBf39MiEbg%3D)e Classroom: The 2016 Google Classroom Guide (Google Classroom, Google Guide, Google Classrooms, Google Drive) The Graphic Designer's Digital Toolkit: A Project-Based Introduction to Adobe Photoshop Creative Cloud, Illustrator Creative Cloud & InDesign Creative Cloud (Stay Current with Adobe Creative Cloud) Cloud Computing for Complete Beginners: Building and Scaling High-Performance Web Servers on the Cloud An overview of Cloud Computing and Cloud Ready Application Development My Google Chromebook (3rd Edition) My Google Chromebook (2nd Edition) My Google Chromebook (My...) Essential Oils: Ultimate Essential Oils Guide and 89 Powerful Essential Oil Recipes! (2nd Edition) - How to Use Essential Oils for Aromatherapy and Healthy ... Loss, Essential Oil Recipes, Aromatherapy) ESSENTIAL OILS: Aromatherapy, Essential Oils For Beginners, And Essential Oil Recipes To Improve Your Health (Medicinal Herbs) (Essential oil recipes, ... Aromatherapy and essential oils Book 1)

Essential Oil Recipes That Work! (Essential Oil Pet Private Collection Book 1) Understanding Cloud, IoT and Big data (Cloud, IoT & Big Data: Basic To AWS SA Professional Book 1) Oracle Cloud Pocket Solutions Guide: Real Life Solutions for Oracle Cloud In the Land of the Long White Cloud (In the Land of the Long White Cloud saga Book 1) Web Services, Service-Oriented Architectures, and Cloud Computing: The Savvy Manager's Guide (The Savvy Manager's Guides) Securing the Cloud: Cloud Computer Security Techniques and Tactics Oracle Database Cloud Cookbook with Oracle Enterprise Manager 13c Cloud Control Adobe Dreamweaver Creative Cloud Revealed (Stay Current with Adobe Creative Cloud) Adobe InDesign Creative Cloud Revealed (Stay Current with Adobe Creative Cloud) Exploring Adobe InDesign Creative Cloud (Stay Current with Adobe Creative Cloud)

<u>Dmca</u>